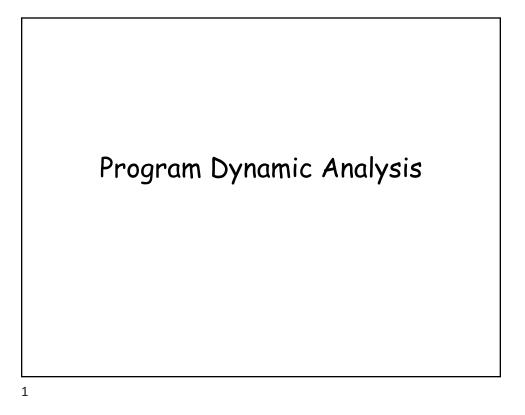

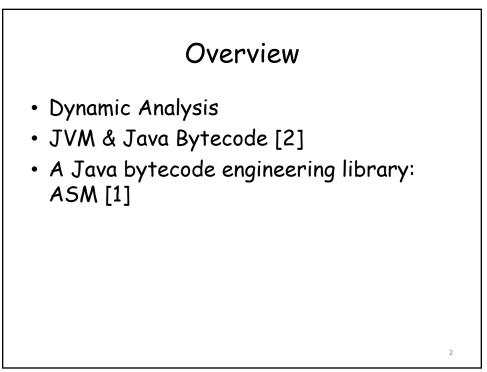

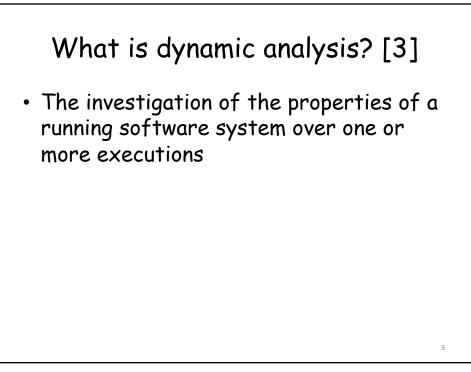

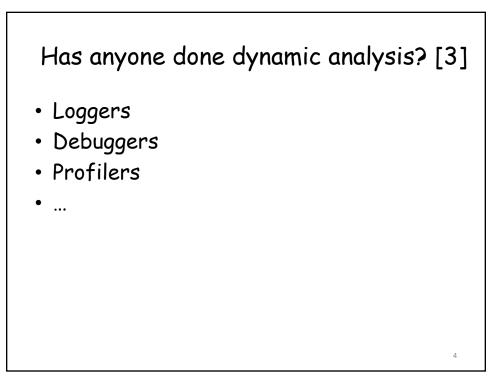

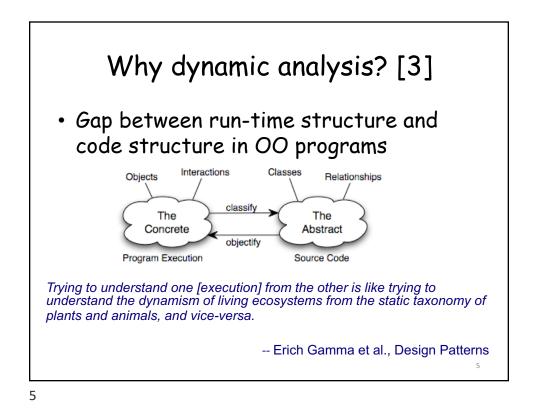

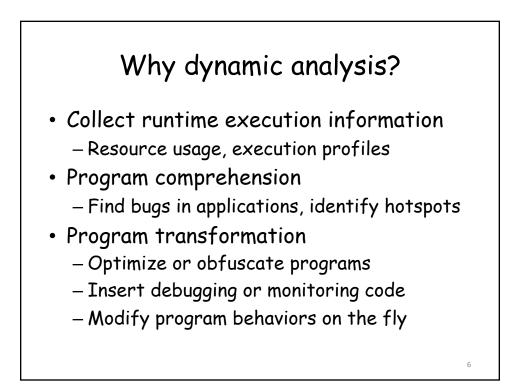

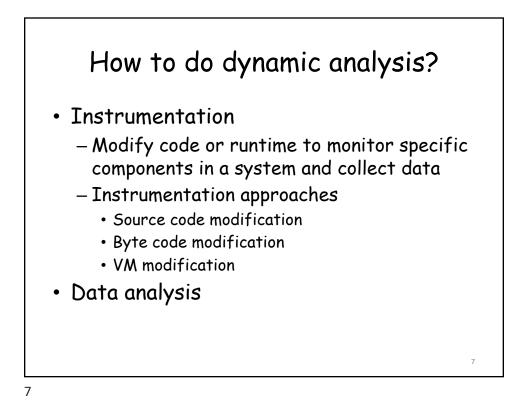

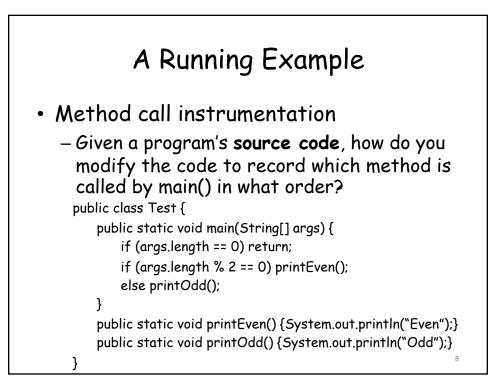

## Source Code Instrumentation

- Call site instrumentation
   Call print(...) before each actual method call
- Method entry instrumentation
  - Call print(...) at entry of each method

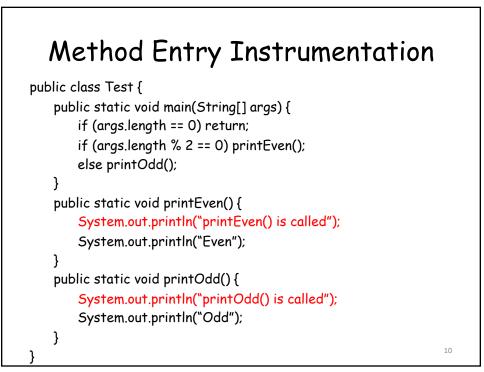

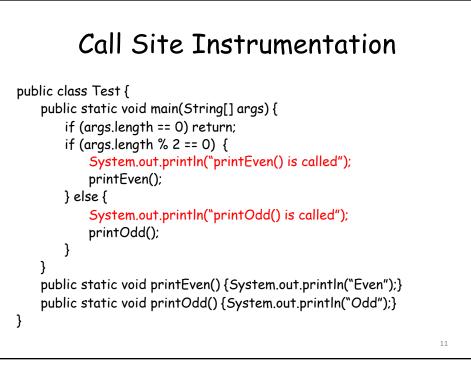

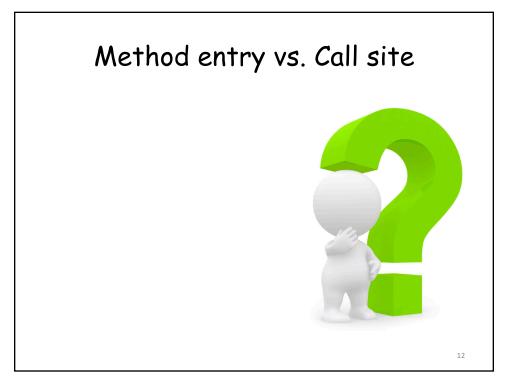

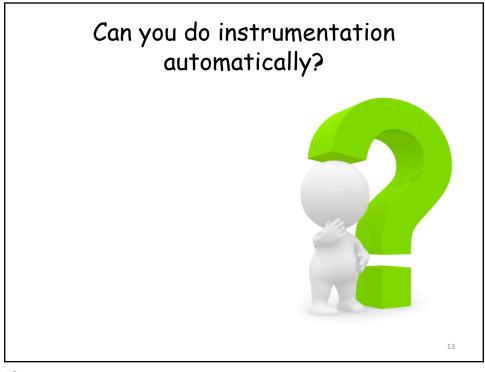

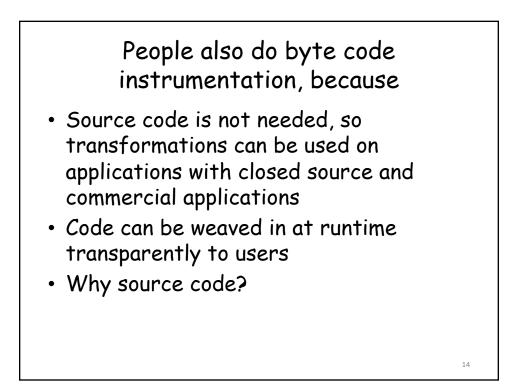

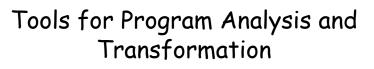

- ASM
  - Class generation and transformation based on byte code
- Soot
  - Program analysis and transformation framework based on byte code
- WALA
  - Program analysis and transformation framework based on source code of Java and Javascript, and byte code of Java

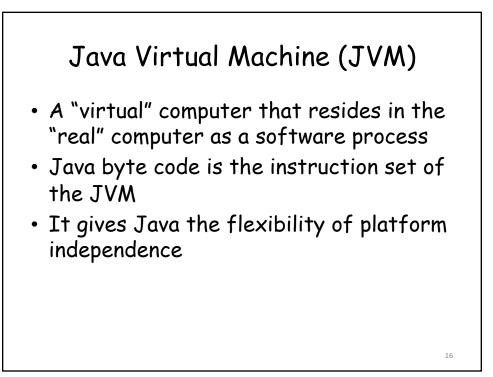

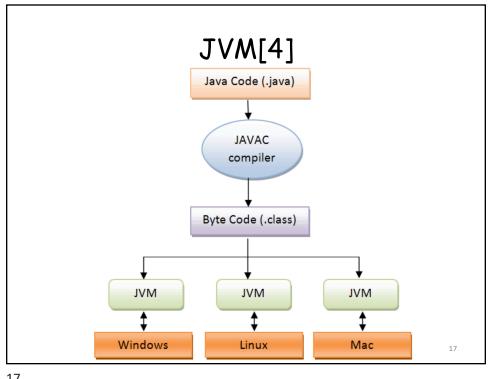

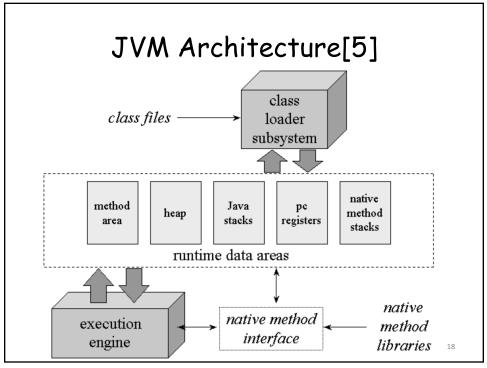

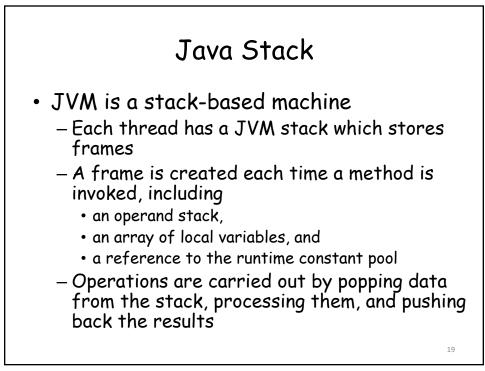

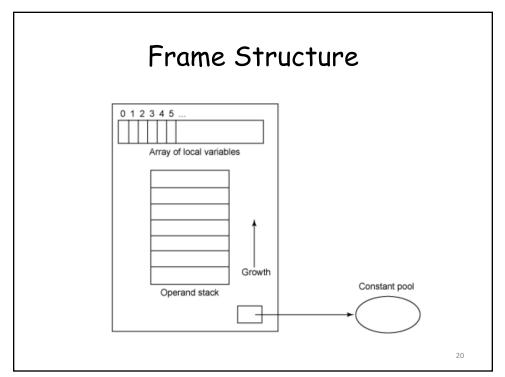

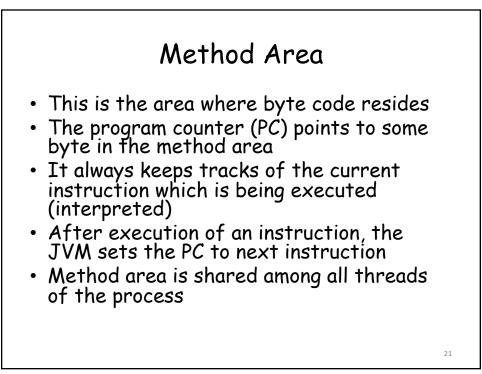

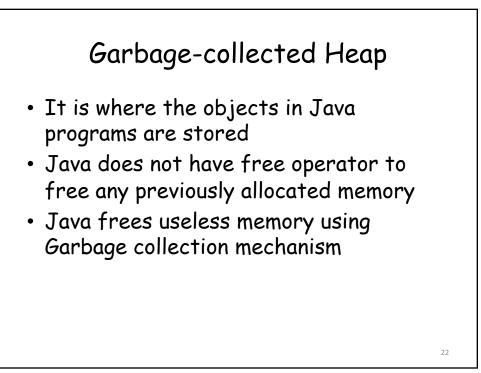

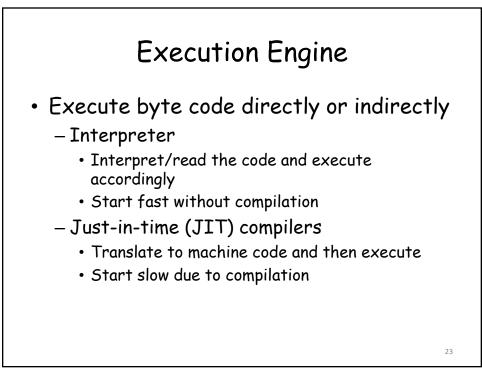

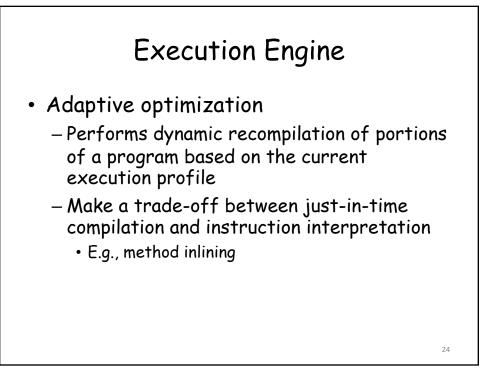

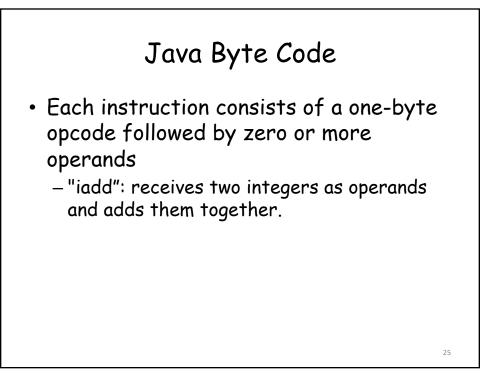

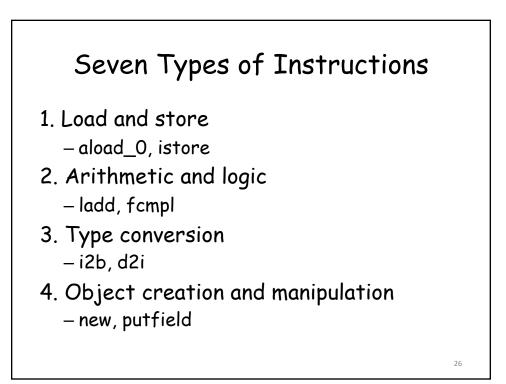

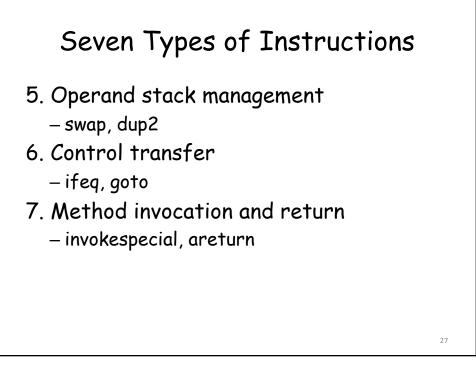

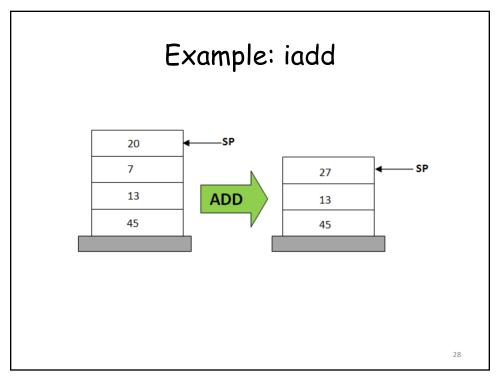

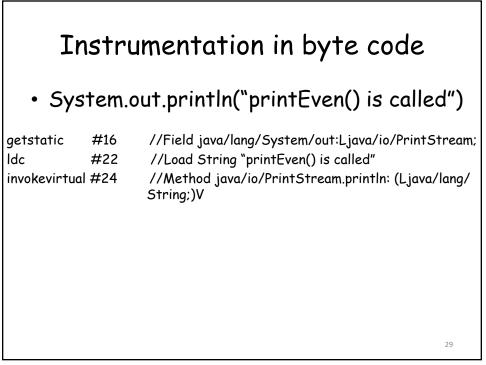

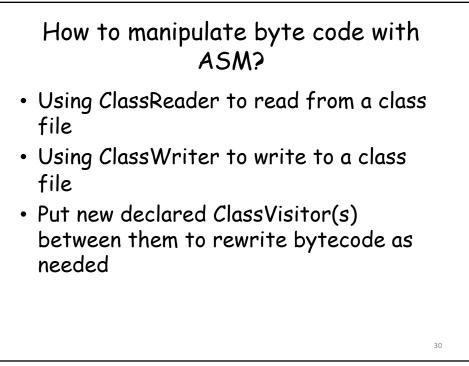

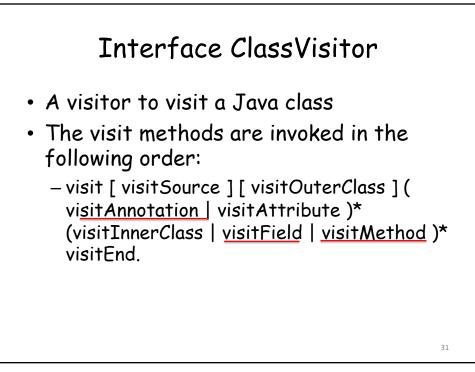

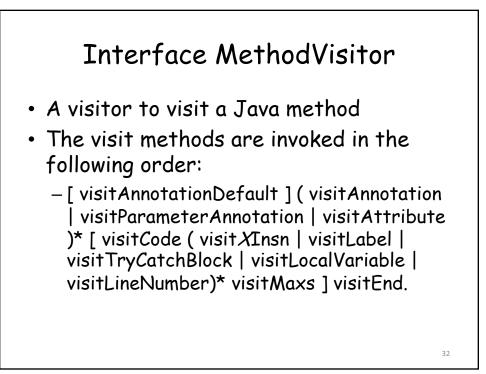

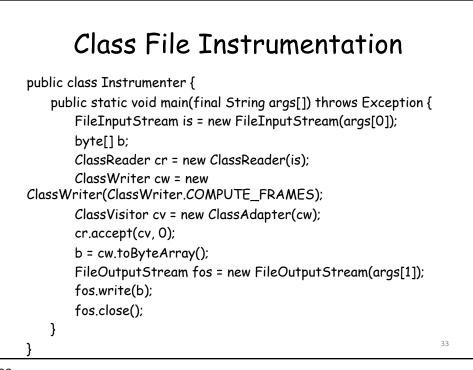

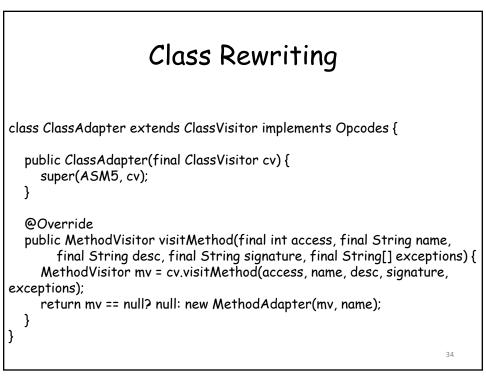

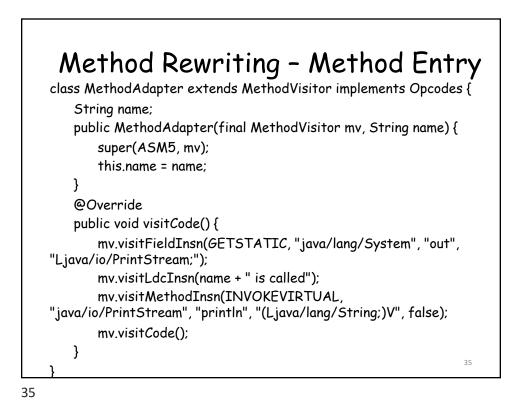

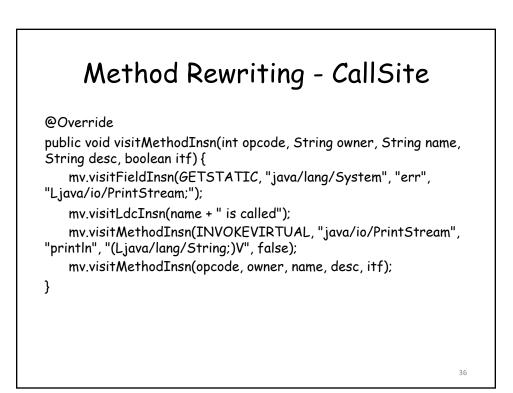

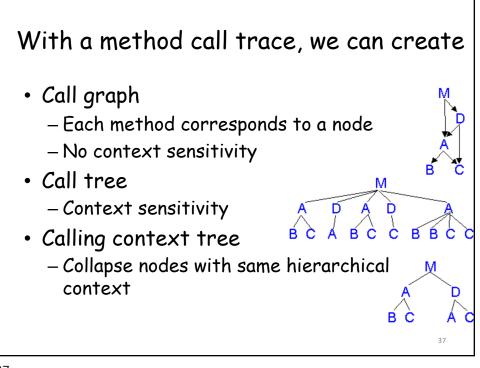

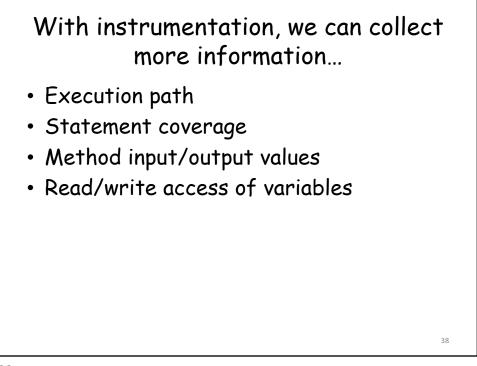

## Reference

[1] Eric Bruneton, ASM 4.0 A Java bytecode engineering library, <u>http://download.forge.objectweb.org/asm/asm4-</u> <u>guide.pdf</u>
[2] Instrumenting Java Bytecode with ASM, <u>http://web.cs.ucla.edu/~msb/cs239-tutorial/</u>
[3] Orla Greevy & Adrian Lienhard, Analyzing Dynamic Behaviorhttps://www.iam.unibe.ch/scg/svn\_repos/Lectur es/OORPT/12DynamicAnalysis.ppt .
[4] Viral Patel, Java Virtual Machine, An inside story!!, <u>http://viralpatel.net/blogs/java-virtual-machine-aninside-story/</u>
[5] Bill Venners, The Java Virtual Machine, http://www.artima.com/insidejvm/ed2/jvm2.html

39